# **BMP To GLCD Bitmap Crack License Key**

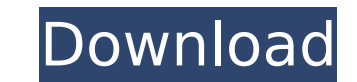

#### **BMP To GLCD Bitmap Crack Download**

BMP to GLCD bitmap is a command line tool that will enable you to convert BMP images to binary bitmaps and c header files with 8bit page layout instead of line layout (one byte is 8-bit vertical line). Can be used to prese programming like AVR. This script is the tool you need to save your BMP file header (BITMAP) and the lines. Then you can make a 8-bit header for each line. BMP to GLCD bitmap copyright: BMP to GLCD bitmap script is free. O guarantee the function or the quality of this script or the resources found in it.Q: Including subdomain and wildcarding in SSL certificate Is it possible for a valid SSL certificate to include both a subdomain (www.) and have a subdomain with a wildcard in the CN - for example: \*.domain.com -> mydomain.com I want to make sure that a visitor to mydomain.com ends up in my domain because it would be poor design on the part of a user to includ which would then cause them to be redirected to the appropriate subdomain within my domain. I have verified that the above configuration does work, but I'm not sure if the alternative configuration where the wildcard goes questions asked and answered regarding the same subject, but none of them answer my question specifically. A: Yes, it is possible. But if you expect this configuration to work for any type of certificate, then you can't ex made the initial connection to the server (unless you have a way of tracking which URL came from which certificate). This is a pretty common failure mode for people using wildcard certificates. The second part of your ques (elegant) way to mix and match wildcards and subdomains. Here's one method: Set up a rule in your web server that redirects anything that matches \*.domain.com to www.

BMP to GLCD bitmap allows you to select the display pattern and the width of the LCD (simply set the address corresponding to the pattern and type the width number of display lines, select "Generate binary data"). BMP to G graphic, solid,...) and allows you to choose from the list all the bitmaps needed for the display pattern. BMP to GLCD bitmap is easier than BMP to GLCD file conversion because: no need to calculate a pattern pixels can op bitmap may also be combined with other bmp to GLCD file converters. and can be used to improve coding speed (use of a palette file.) Features of this software: BMP to GLCD bitmap is a command line utility and is not a stan Windows command line prompt with DOS or CMD you will need to install a Windows compatible interface to the DOS or CMD. Download BMP to GLCD bitmap from the link provided below. Download BMP to GLCD bitmap.exe BMP to GLCD b bitmap.exe file Size: 45.5 KB You will also need a graphics tablet (RasterMaster, or similar) to translate the display image of the LCD screen. The command line parameters of BMP to GLCD bitmap utility are: bits page width Use 50 to increase font size, and use 120 to set the minimum width of the display line bmp File name of the BMP file ggdc File name of the GDL file I wish you enjoy using this software. And after using it, if you think som option at the bottom of the page to send your comments or suggestions to the author of BMP to GLCD bitmap. A problem concerning the BMP to GLCD bitmap 1.7 download file: b7e8fdf5c8

#### **BMP To GLCD Bitmap Crack License Keygen Free**

### **BMP To GLCD Bitmap Crack Serial Key**

This program allows you to convert any BMP (Binary MP Image) to bitmap page size (8bit x 24). One can install in the microcontroller using a code using avr-gcc. On UART, enter, bmp2gltx to convert BMP to GLCD bitmap, enter Requirements: Program can be used using any UART or microcontroller which has 32k RAM or more than one channel. Avr-Gcc: (Part of GNU tools) Enter "make" to compile. Exit "make clean" to delete binary files. All input/outp code read/write example:

### **What's New In BMP To GLCD Bitmap?**

This is a command line tool that converts a BMP to a GLCD bitmap. Using this program you can convert any.bmp image file to a bitmap that can be written into the GLCD display. BMP to GLCD bitmap Features: \* Convert the BMP name can be a BMP image file or a path to the BMP image file. \* Only read colors from the transparent index (1 to 4) and write in the GLCD. \* Uses a cache bitmap (to avoid rewriting the entire screen). \* File format can be command line mode (using a DOS/Windows command line) or in graphical mode. \* Can run in batch mode to process multiple files. \* Can be used to quickly convert a large number of bmp files into binary bitmaps to be written t command line application with DOS/Windows command line parameters. A DOS batch file is included with the product. If you need to run the software from within the Windows GUI, you can open the batch file. Step 1: Convert BM the window. \* All of the BMP image file attributes are used for the conversion. If a BMP file has a transparent index attribute set to 1, the image is transparent and the color in the GLCD will be transparent as well. \* If is in a 256 color bitmap. \* All of the transparent index values are written to the display. \* If a color index is set to a value of 2, then the image is in 2 bit per pixel bitmap. \* If a color index is set to a value of 4, value of 3, then the image is in 8 bit per pixel (one byte per pixel) bitmap. If it is in 2 bit per pixel, the background will be opaque. \* If the BMP has 4 bit color support, then it must have a color table index

## **System Requirements For BMP To GLCD Bitmap:**

OS: Windows 7 64bit or higher, Windows 8 64bit or higher, Windows 10 64bit or higher Processor: Intel Core 2 Duo, Intel Core 3 Duo, Intel Core i5, Intel Core i7 Memory: 2 GB RAM Graphics: NVIDIA GeForce GTS 450 / ATI HD 57 connection \*This update is only for those that installed the full version of Newgrounds Game Jolt (NOT the free version.)\*

<https://themindfulpalm.com/spanish-verbs-18-crack-free/> <https://www.gregcolley.com/quadratic-calculator-crack-mac-win-2022-latest/> <https://myirishconnections.com/2022/07/04/> <https://buycoffeemugs.com/schedule-pass-generator-crack-keygen-for-lifetime-free-winmac/> <https://ursgift.com/eye-power-with-license-key-download-3264bit-2022/> <https://arlingtonliquorpackagestore.com/merlin78-crack-lifetime-activation-code-free-march-2022/> <http://www.studiofratini.com/computertime-with-serial-key/> <https://shalamonduke.com/audio-clipper-activator-3264bit/> <https://superyacht.me/advert/smart-whois-activator-download-updated/> <http://thetruckerbook.com/2022/07/04/macgo-iphone-explorer-crack-download-march-2022/> <https://gtpsimracing.com/wp-content/uploads/2022/07/rewdela.pdf> <https://gretchenscannon.com/2022/07/04/secret-keeper-crack-download-march-2022/> <https://empleosasugusto.org/imploder-crack/> [https://l1.intimlobnja.ru/wp-content/uploads/2022/07/cdk\\_descriptor\\_calculator.pdf](https://l1.intimlobnja.ru/wp-content/uploads/2022/07/cdk_descriptor_calculator.pdf) <https://sfinancialsolutions.com/chat-filter-for-c-crack-download-win-mac-april-2022/> [https://viralcbds.com/wp-content/uploads/2022/07/ZLinkCalc\\_\\_Crack\\_\\_\\_Free\\_3264bit.pdf](https://viralcbds.com/wp-content/uploads/2022/07/ZLinkCalc__Crack___Free_3264bit.pdf) <http://spotters.club/psm-decryptor-crack-with-license-key-download-march-2022/> <http://mytown247.com/?p=73005> [https://parisine.com/wp-content/uploads/2022/07/Password\\_Store\\_Manager\\_Crack\\_Free\\_Download\\_3264bit\\_Latest.pdf](https://parisine.com/wp-content/uploads/2022/07/Password_Store_Manager_Crack_Free_Download_3264bit_Latest.pdf) <https://womss.com/rlplot-crack-with-full-keygen-free-for-pc-2022/>